# **LAMPIRAN**

# 1. Nama : Bayu Pratama

Pekerjaan : Devops Engineer

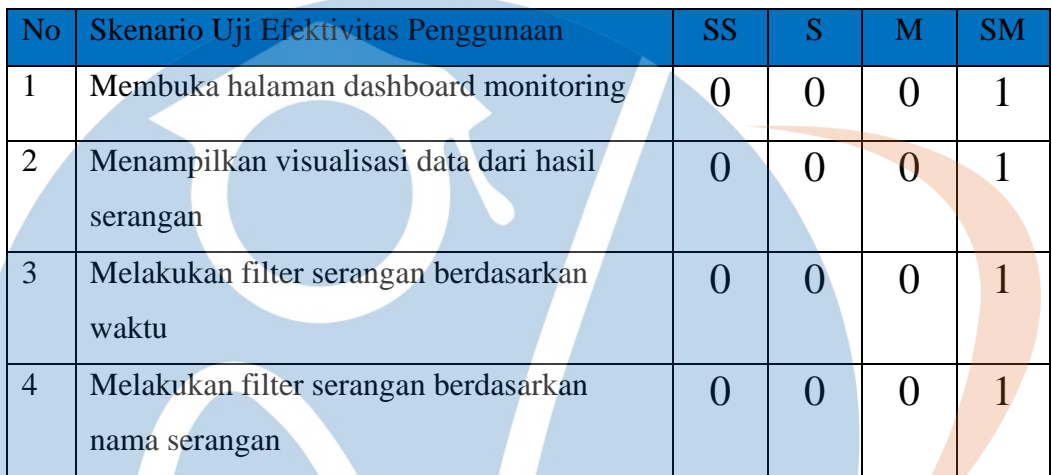

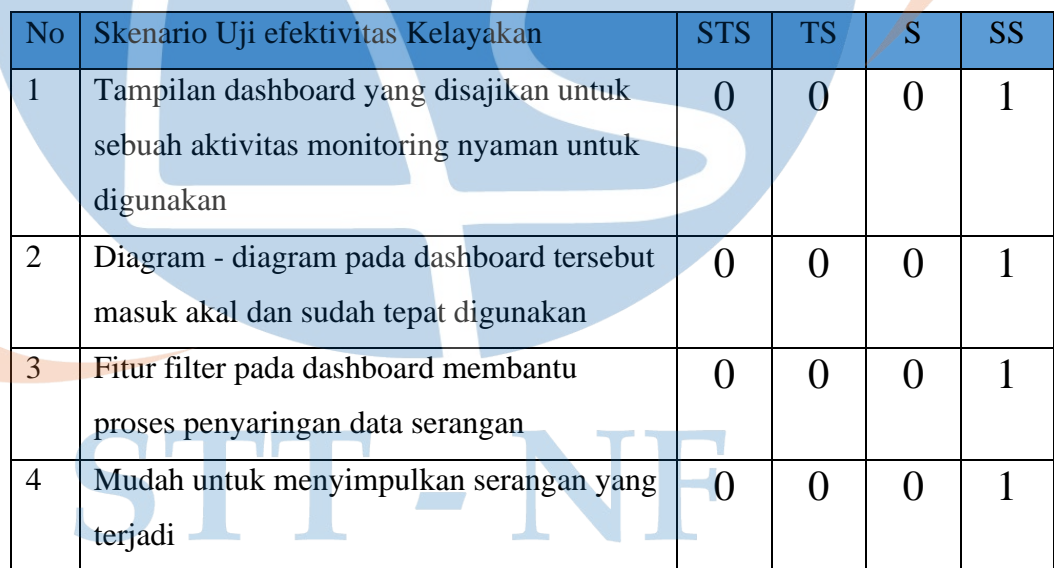

# 2. Nama : M Fakhry

Pekerjaan : Cloud Engineer

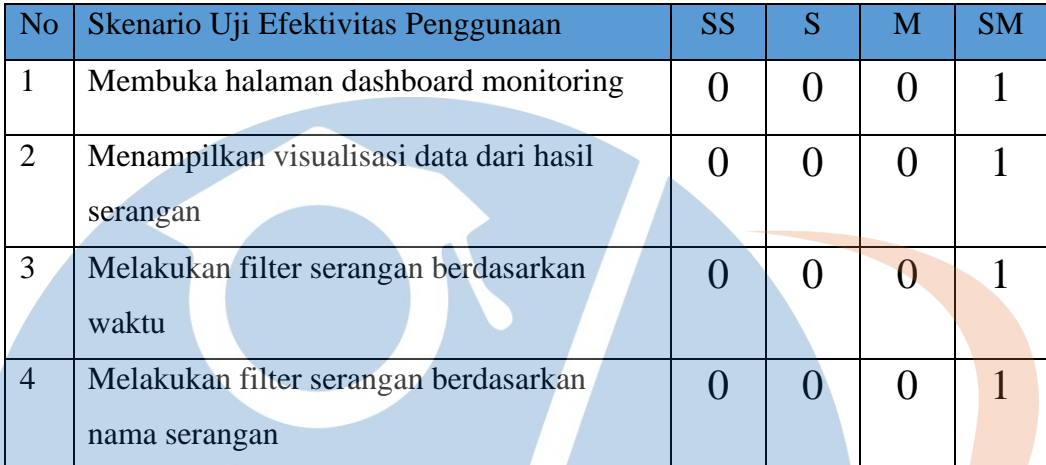

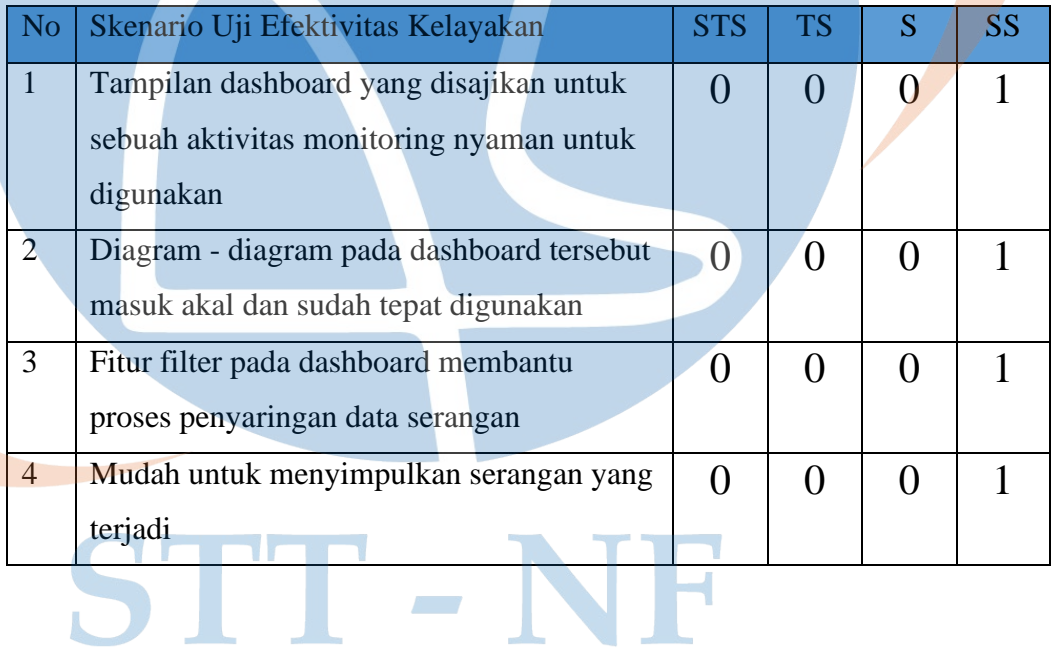

#### 3. Nama : M Nur Khumaedi

Pekerjaan : Cloud Engineer

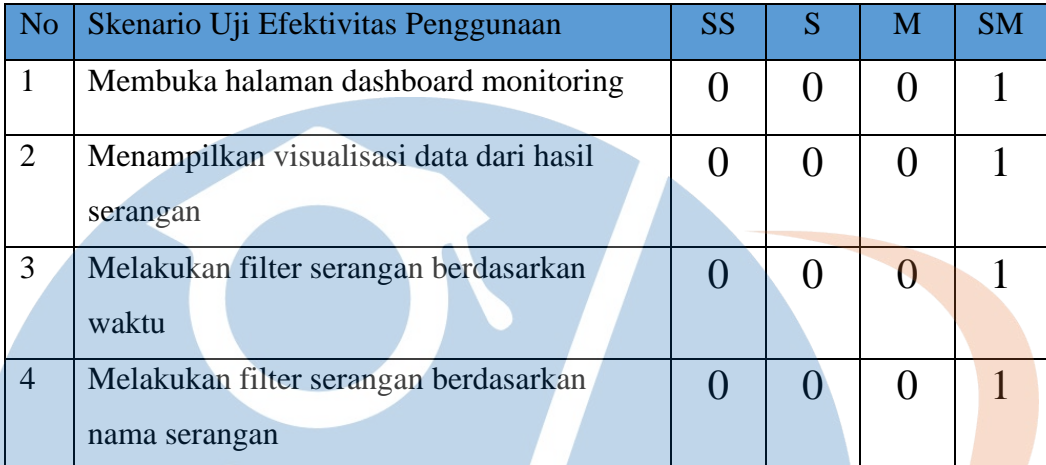

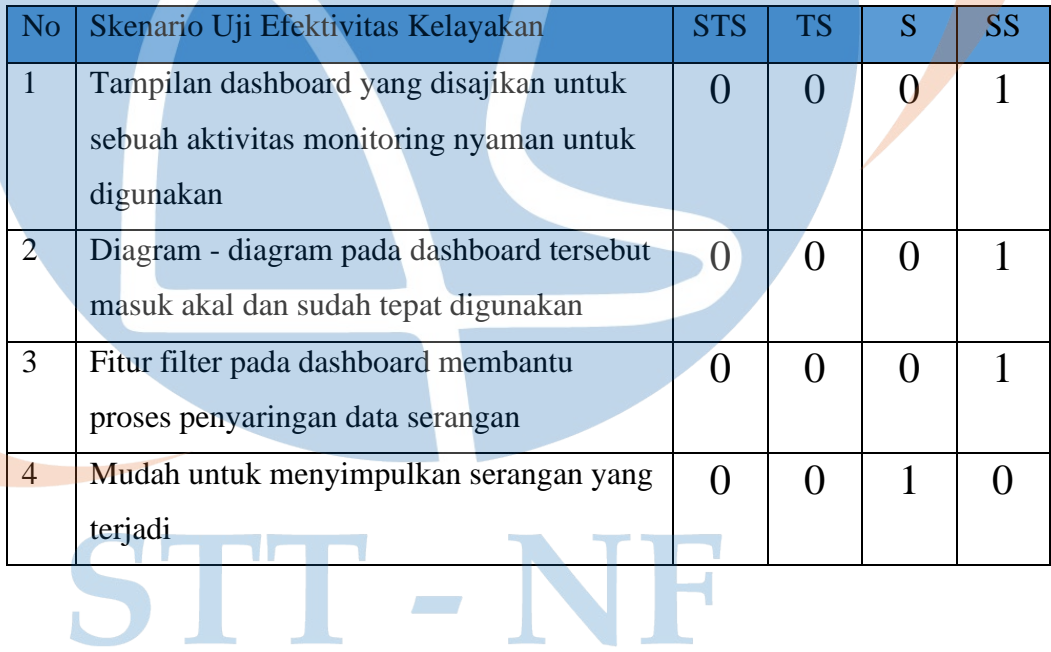

#### 4. Nama : Ario Rinaldi

Pekerjaan : Helpdesk IT

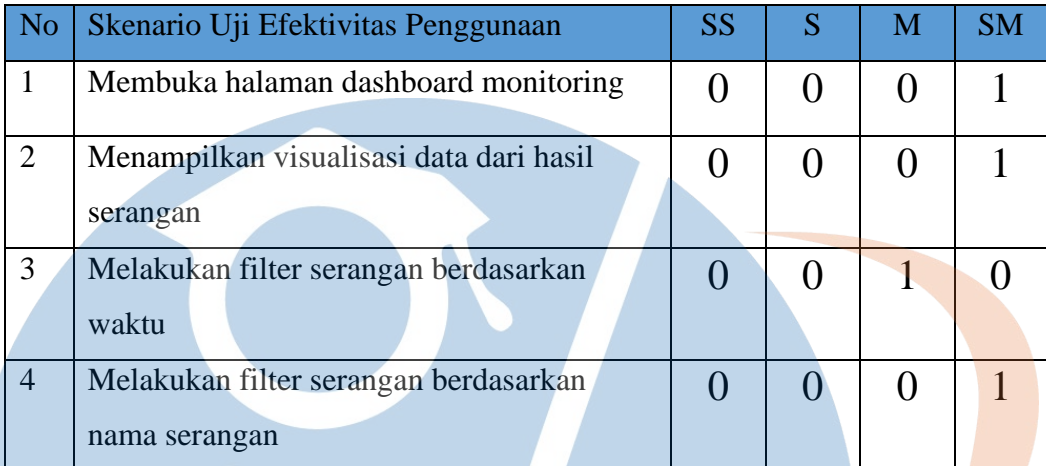

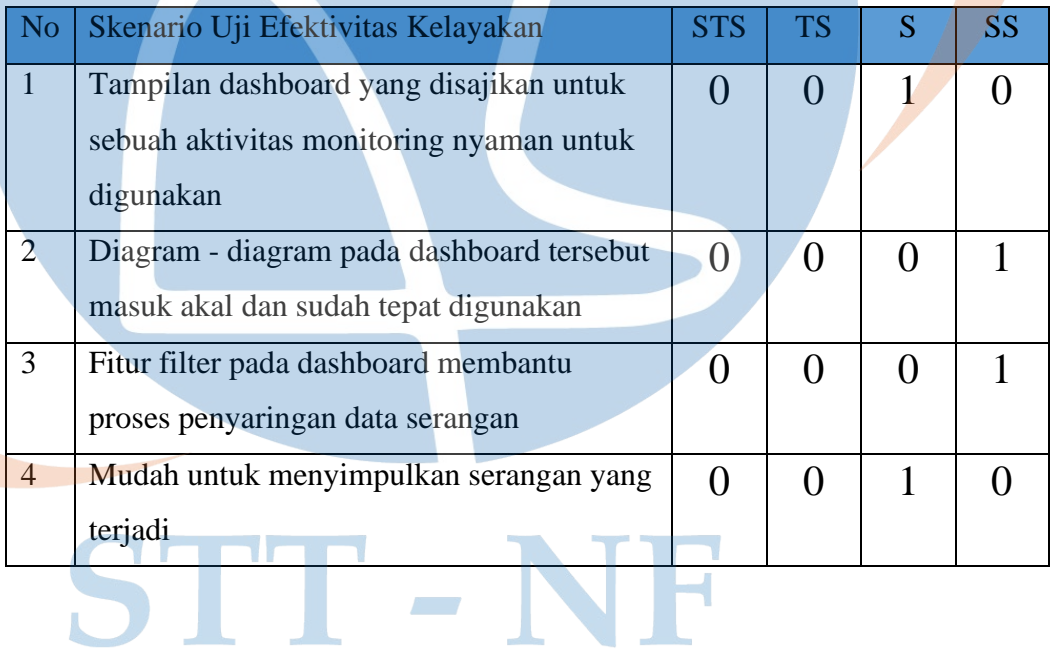

# 5. Nama : Ihya UB

Pekerjaan : System Administrator

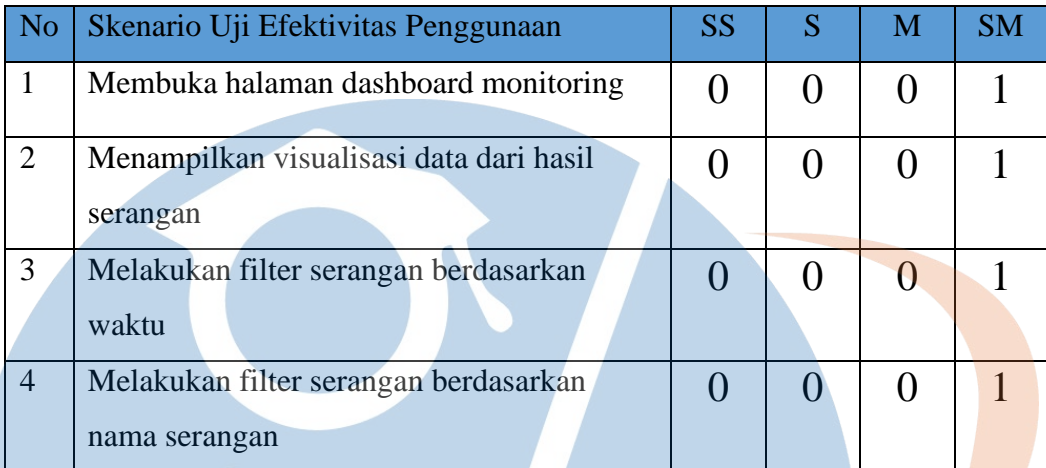

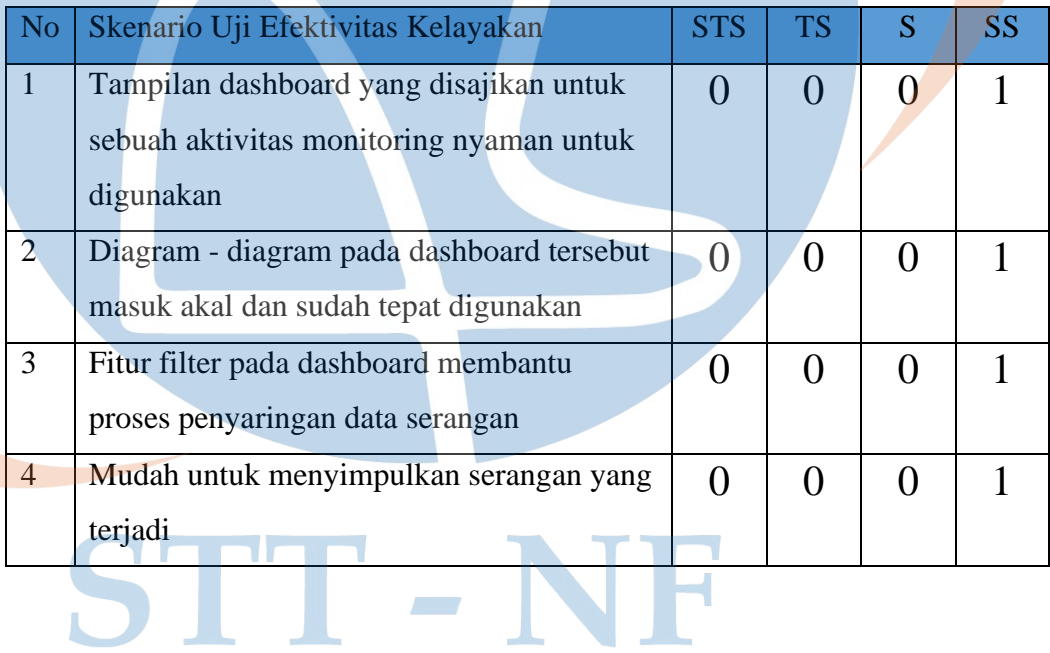

6. Nama : Benny L

Pekerjaan : Technical Account Manager

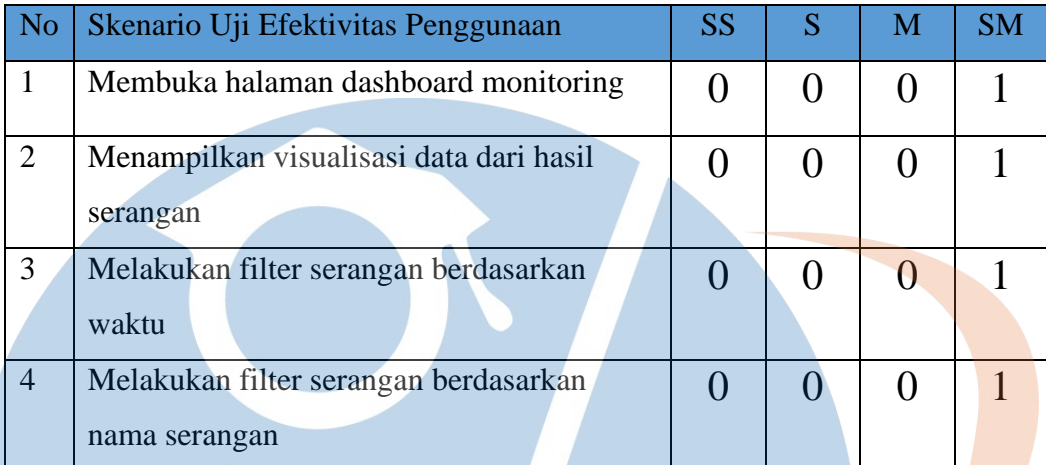

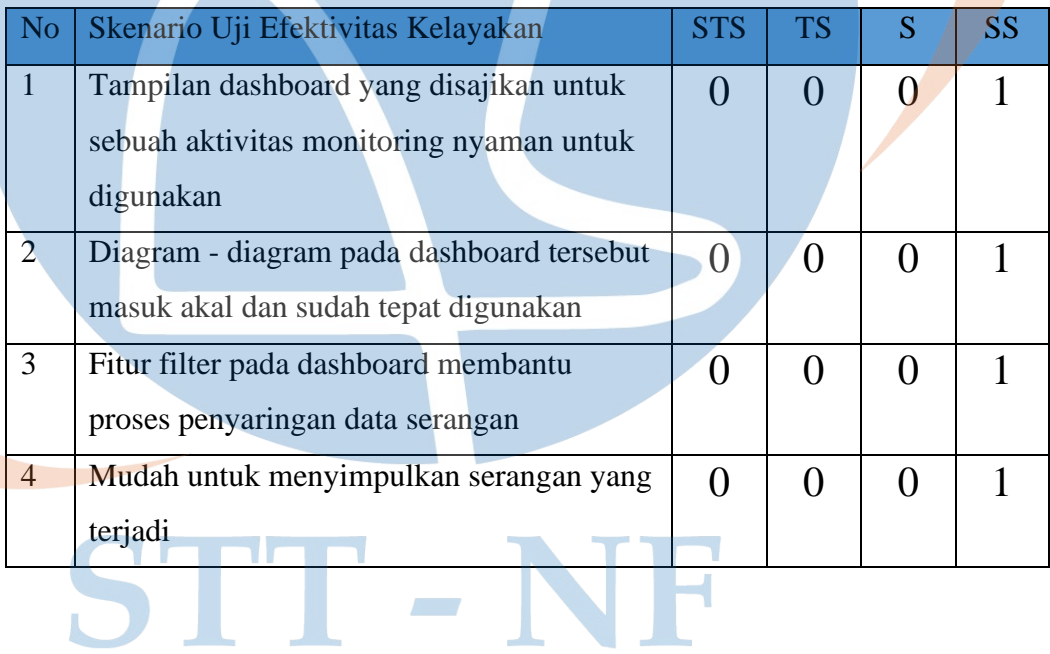

# 7. Nama : Egystira

Pekerjaan : Technical Account Manager

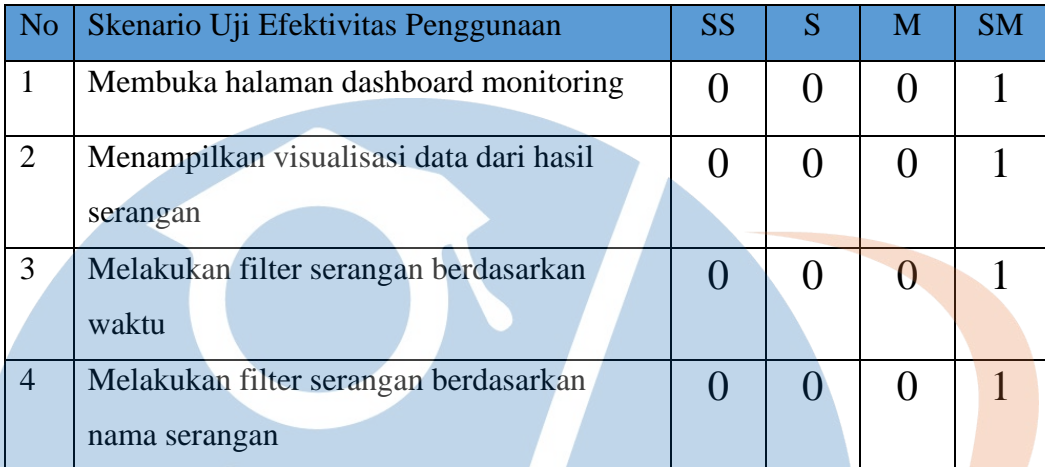

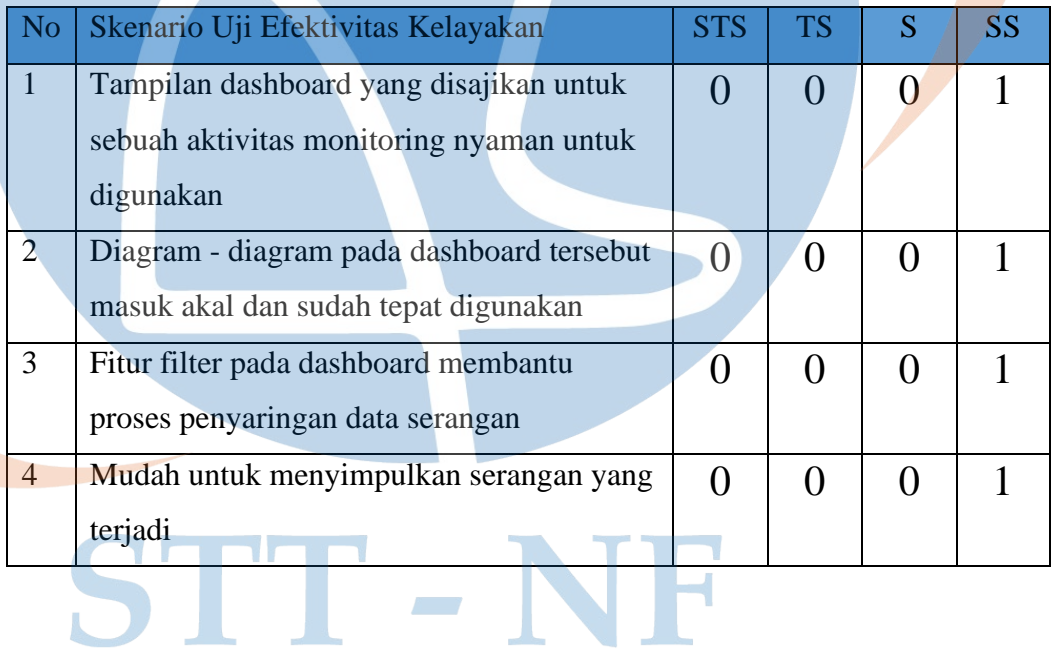

#### 8. Nama : Fahmi Dian

Pekerjaan : Cloud Engineer

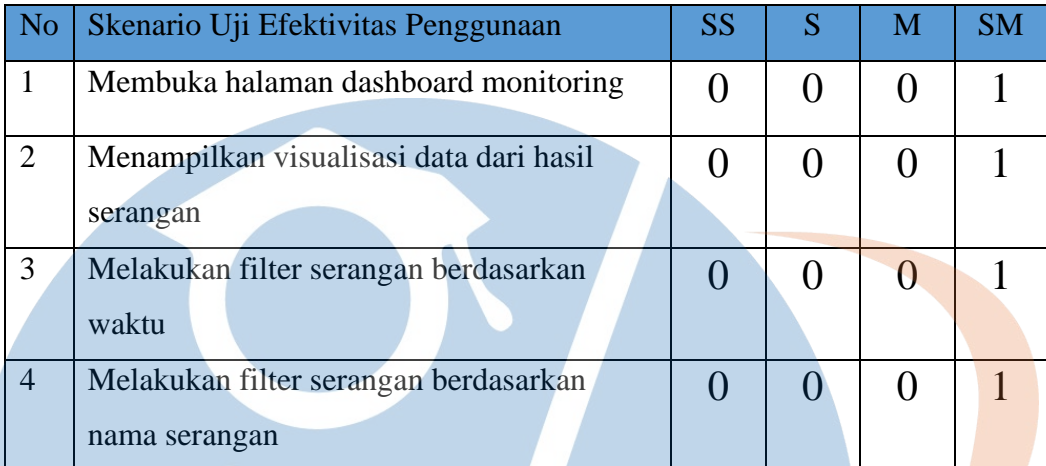

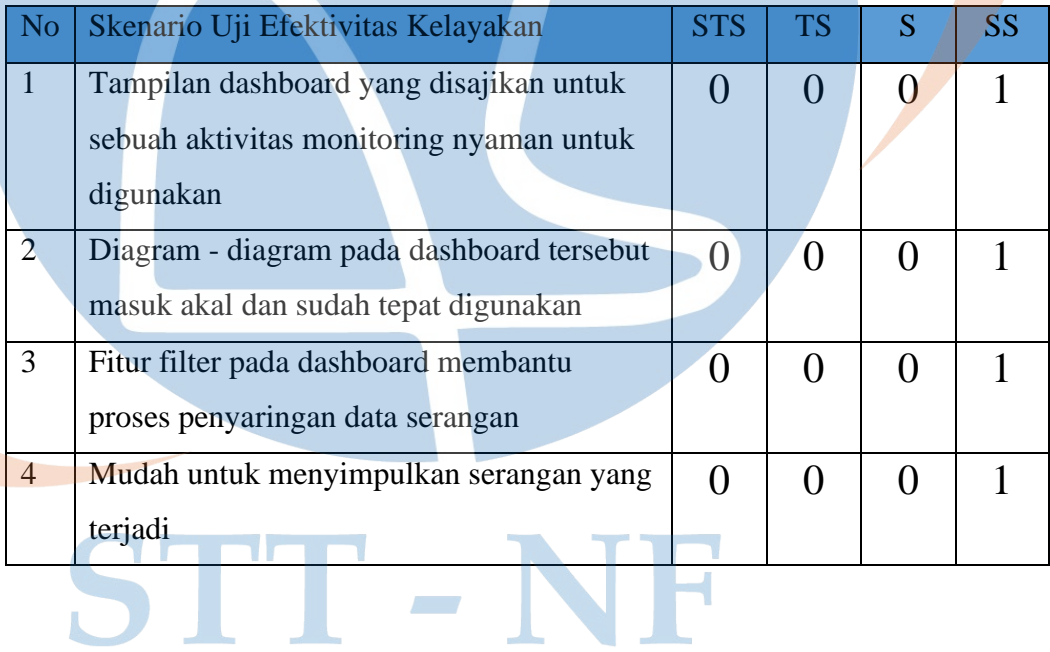

# 9. Nama : Ripqi

Pekerjaan : Helpdesk IT

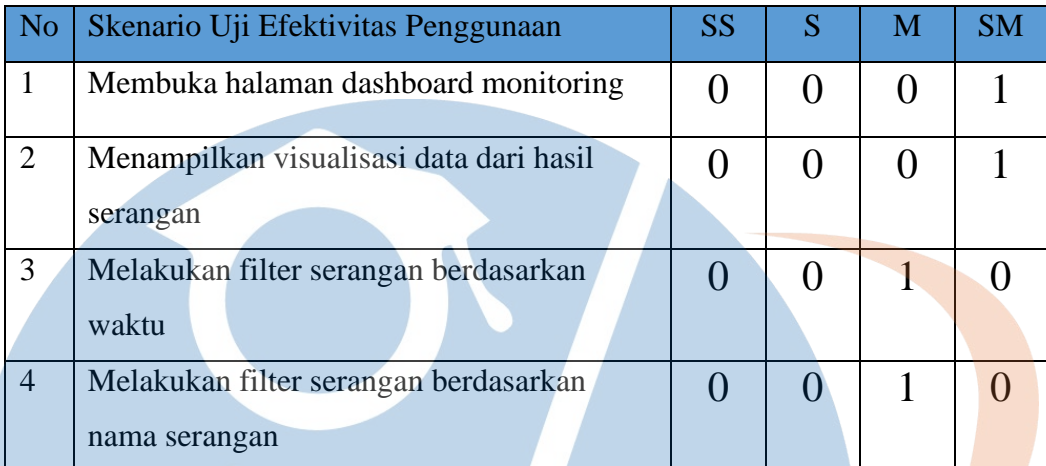

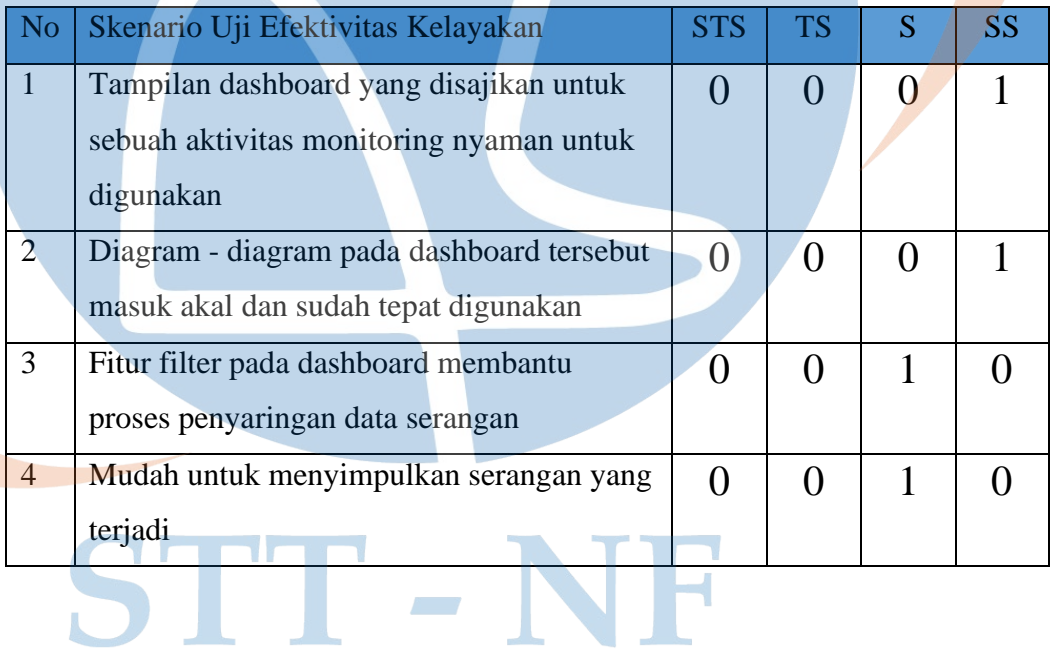

#### 10. Nama : Faisal Maulana

Pekerjaan : Networking Security

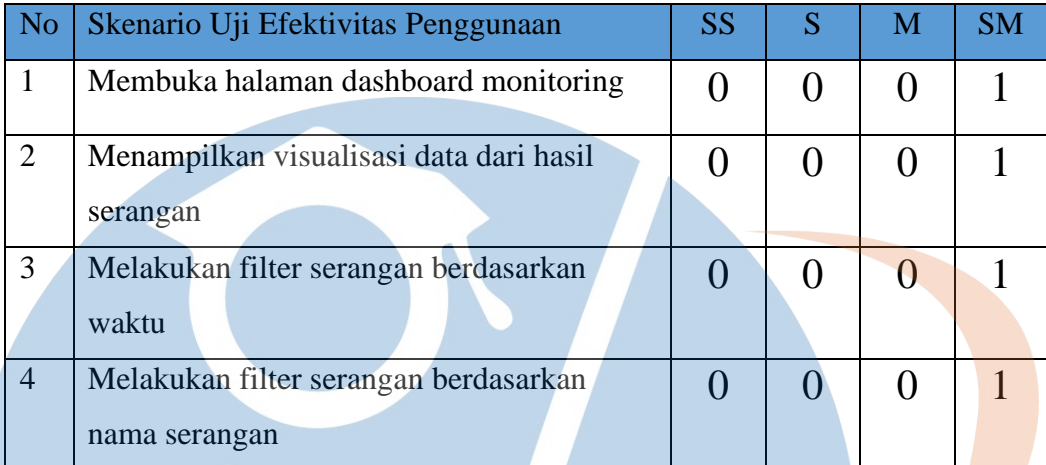

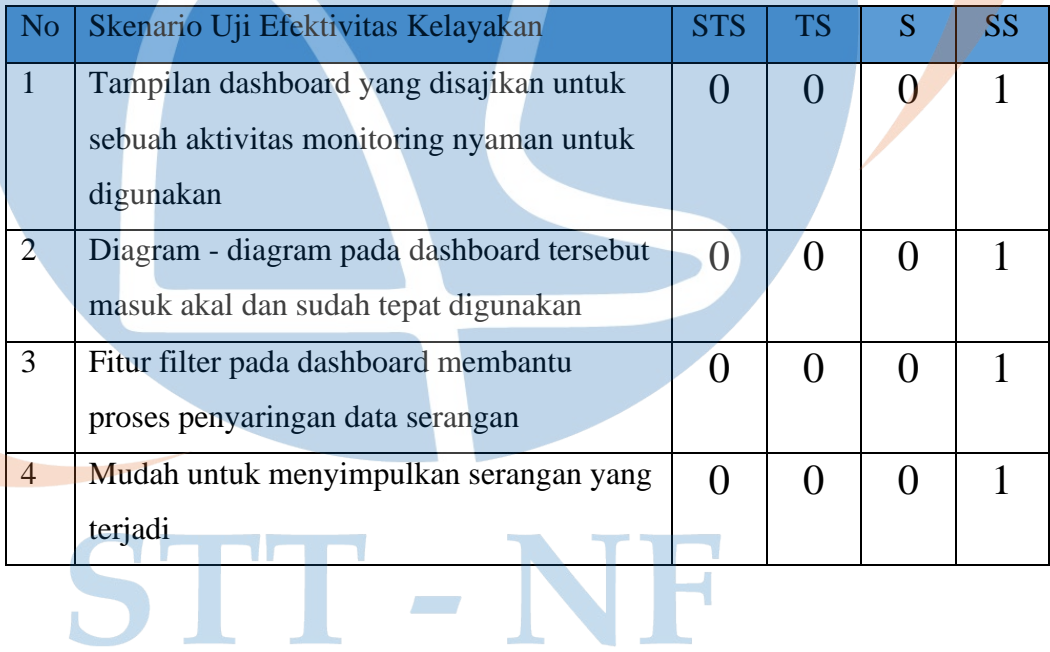